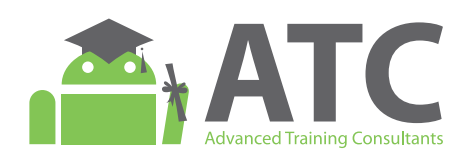

# Android Application Development

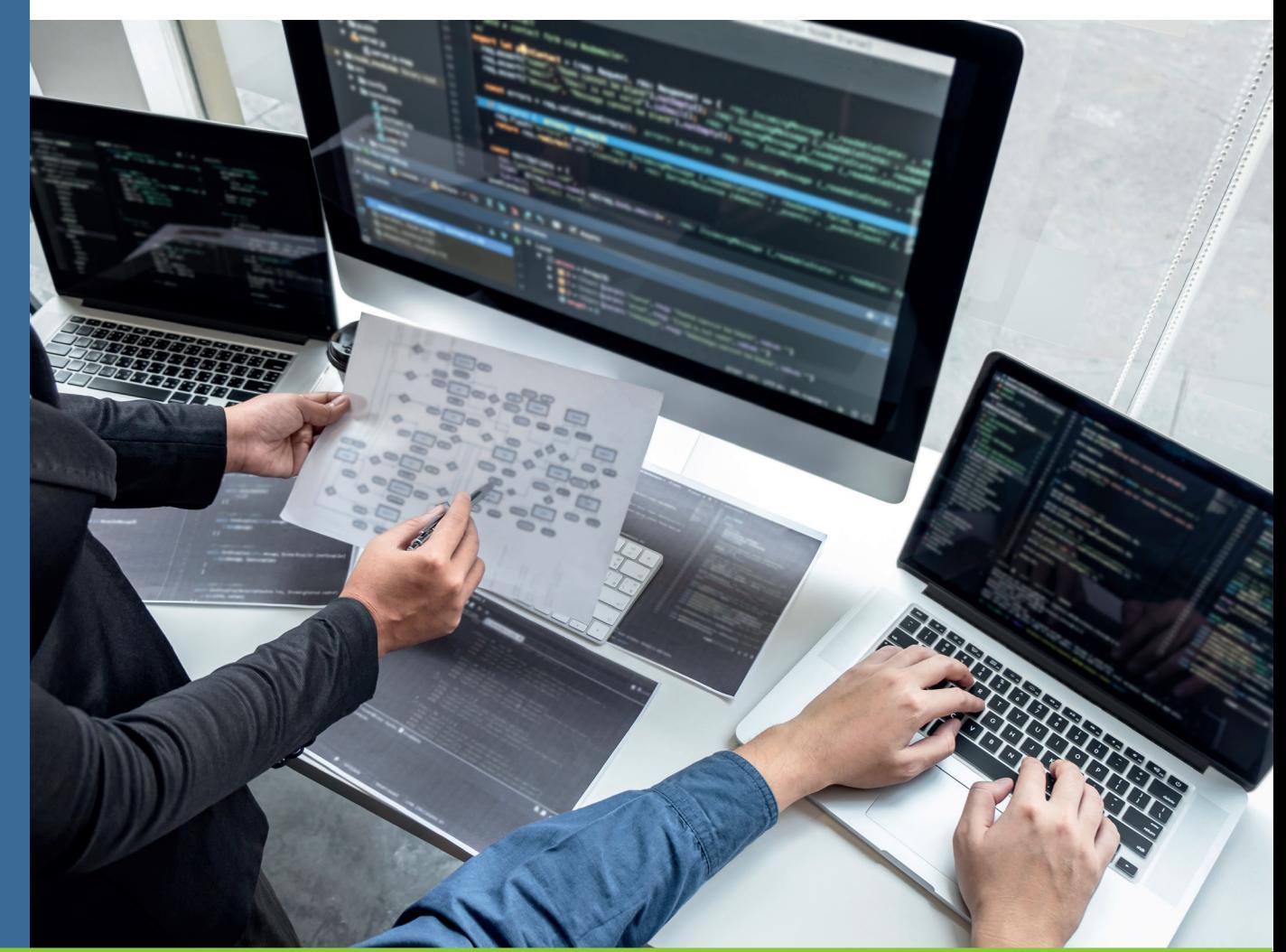

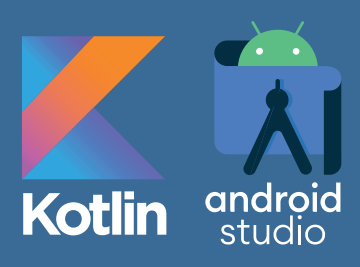

- Covers a wide range of Android development topics.
- Demonstrates visual, behavioral and motion rich Android widgets.
- Displays step-by-step lab exercises to build Android apps.
- Includes guides to build Google Maps and Firebase database apps.
- Presents Android app publishing guidelines.

By Android ATC Team www.androidatc.com

## Android ATC

## **Android™ Application Development**

Exam Code:AND-X01 Hands-on Guide to Android Application Development

Course Outline

#### **Android Application Development**

#### **Exam Code: AND-X01**

© 2021 Android ATC Published by: Android ATC Sixth Printing: October 2021. First Printing: October 2013. ISBN: 978-0-9900143-0-0

Information in this book, including URL and other Internet Web site references, is subject to change without notice. Complying with all applicable copyright laws, no part of this document may be reproduced, stored in or introduced into a retrieval system, or transmitted in any form or by any means (electronic, mechanical, photocopying, recording, or otherwise) for any purpose, without an express written permission from Android ATC.

Android ATC is not responsible for webcasting or any other form of transmission received from any linked site.

Android ATC is providing these links to you only as a convenience, and the inclusion of any link does not imply endorsement of Android ATC of the site or the products contained therein.

Android ATC may have patents, patent applications, trademarks, copyrights, or other intellectual property rights covering subject matter in this document. As expressly provided in any written license agreement from Android ATC, the furnishing of this document does not give you any license to these patents, trademarks, copyrights, or other intellectual property.

Android application development is a detailed guide that provides the basics to build Android applications. It is a combination of theoretical lessons and practical labs that covers skills and knowledge every Android developer should learn before starting the development of realworld applications.

All lessons and their lab exercises in this book were built to comply with the latest versions of Android SDK and Android Studio IDE. Since the update of both Android SDK and Android Studio is a continuous process, it is highly possible that any of these components has already been updated by the time you start your training using thisbook. If this is the case, you might notice some minor difference in the lab steps and the screenshots provided, depending on how major an update has been. Updates neither make the lessons outdated nor the labs incorrect. It is only impractical to release a new version of the book for every update.

This book is intended for trainees with background in object-oriented programming. It is expected to have such differences between the Android Studio version you are using and the one followed in the book; however, this should not constitute an obstacle for learning and following the labs.

Android ATC training team continuously works on providing the most up to date labs and code samples. Nonetheless, we would like to apologize in advance in case any lab step or screenshot was inaccurate.

#### **Warning and Disclaimer:**

This book is designed to provide information about Android application development course and exam AND-X01. Every effort has been made to make this book as complete and as accurate as possible.

#### **Exam**

You can examine your knowledge on the content of this book by taking the online exam AND-X01 through Pearson-VUE testing centers worldwide. Passing this exam grants the examinee the title: "Android Certified Application Developer". For more information, visit: https://home.pearsonvue.com/androidatc

Besides, you may schedule your exam at any Android ATC authorized training center worldwide or you may select the online proctored exam choice which allows you to conveniently and easily take an exam at the comfort of your home or office while being monitored by a remote proctor. Check Android ATC web site for more information.

#### **Trademark Acknowledge:**

All terms mentioned in this book that are known to be trademarks or service marks have been appropriately capitalized. The use of a term in this book should not be regarded as affecting the validity of any trademark or service mark.

Android is a trademark of Google Inc. The Android robot is reproduced or modified from work created and shared by Google and used according to terms described in the Creative Commons 3.0Attribution License.

#### **Feedback Information:**

As Android ATC, our goal is to create in-depth technical books of the highest quality and value. Each book is crafted with care and precision, undergoing rigorous development that involves the unique expertise of members from professional technical community.

Readers' feedback constitutes the natural continuation of this process. If you have any comments regarding how we could improve the quality of this book, or otherwise modify it to better suits your needs, you may contact us by email at: info@androidatc.com. Please make sure to include the book title and ISBN in your message.

We greatly appreciate your assistance. Android ATC Team

# **Table of Contents**

## **Lesson 1: Introduction to Kotlin**

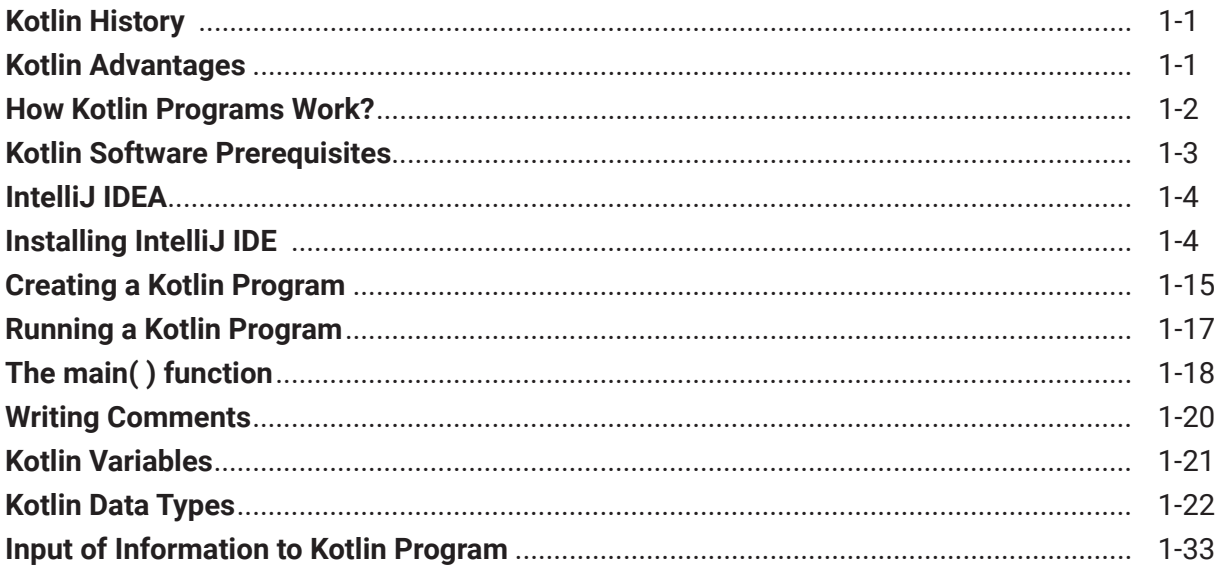

#### **Lesson 2: Control Flow Statements**

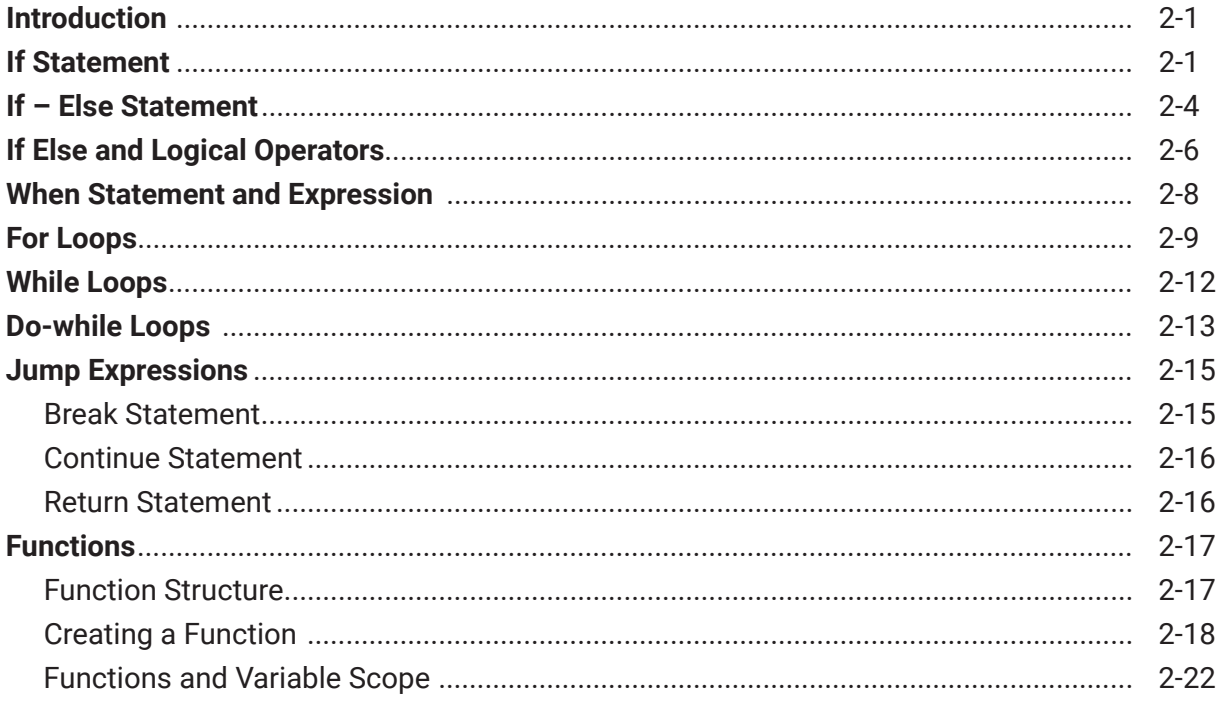

## **Lesson 3: Functions & Object-Oriented Programming (OOP)**

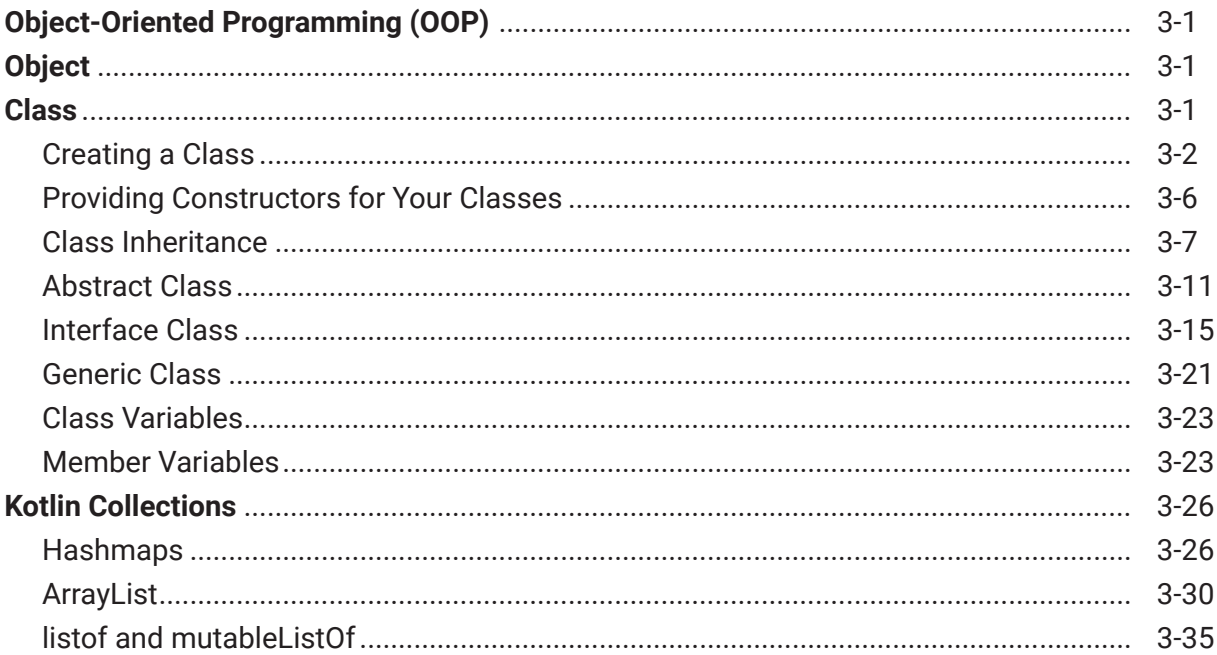

#### **Lesson 4: Android Framework and Android Studio**

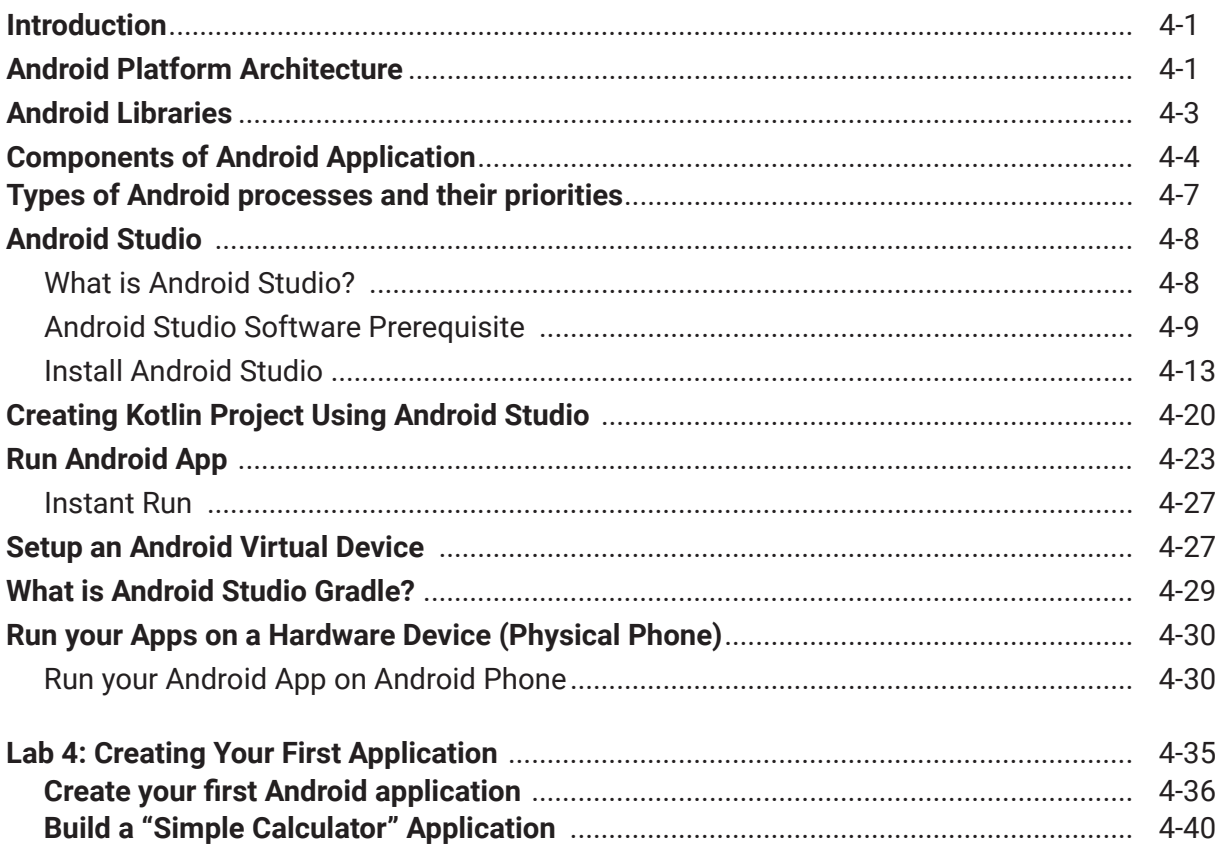

## **Lesson 5: Creating User Interface**

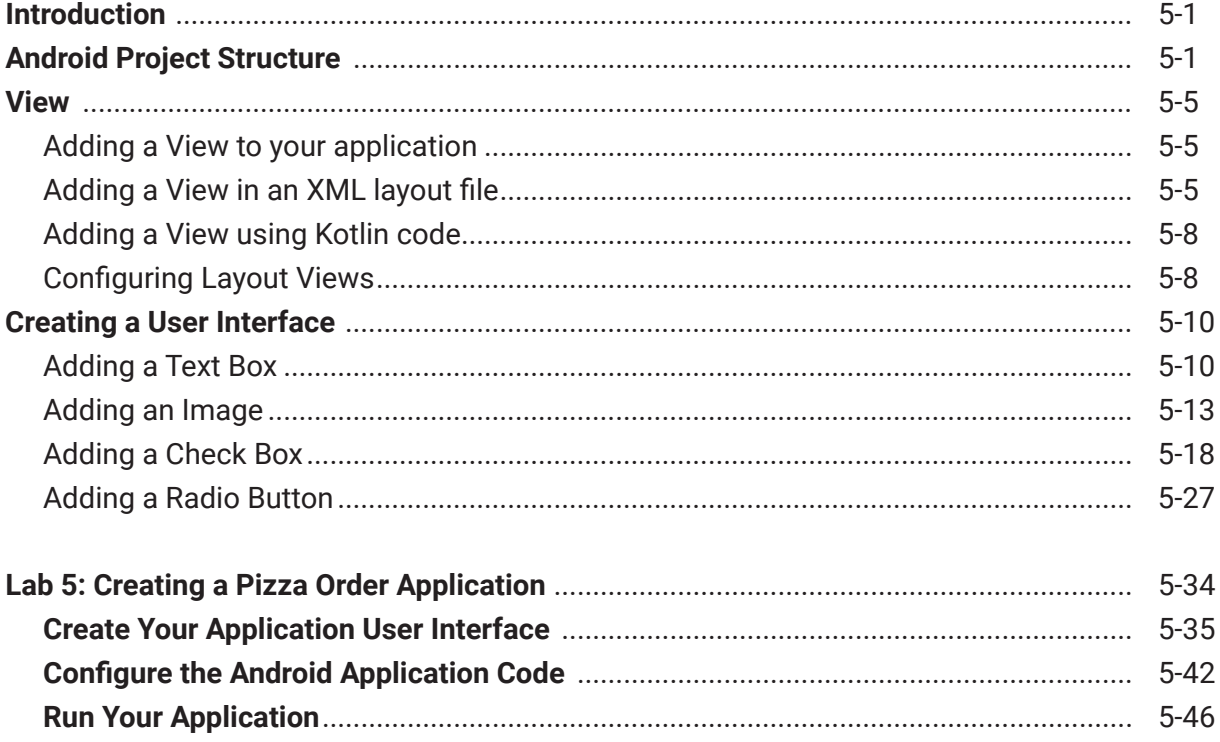

## Lesson 6: Android Layouts, Styles, Theme and Menus

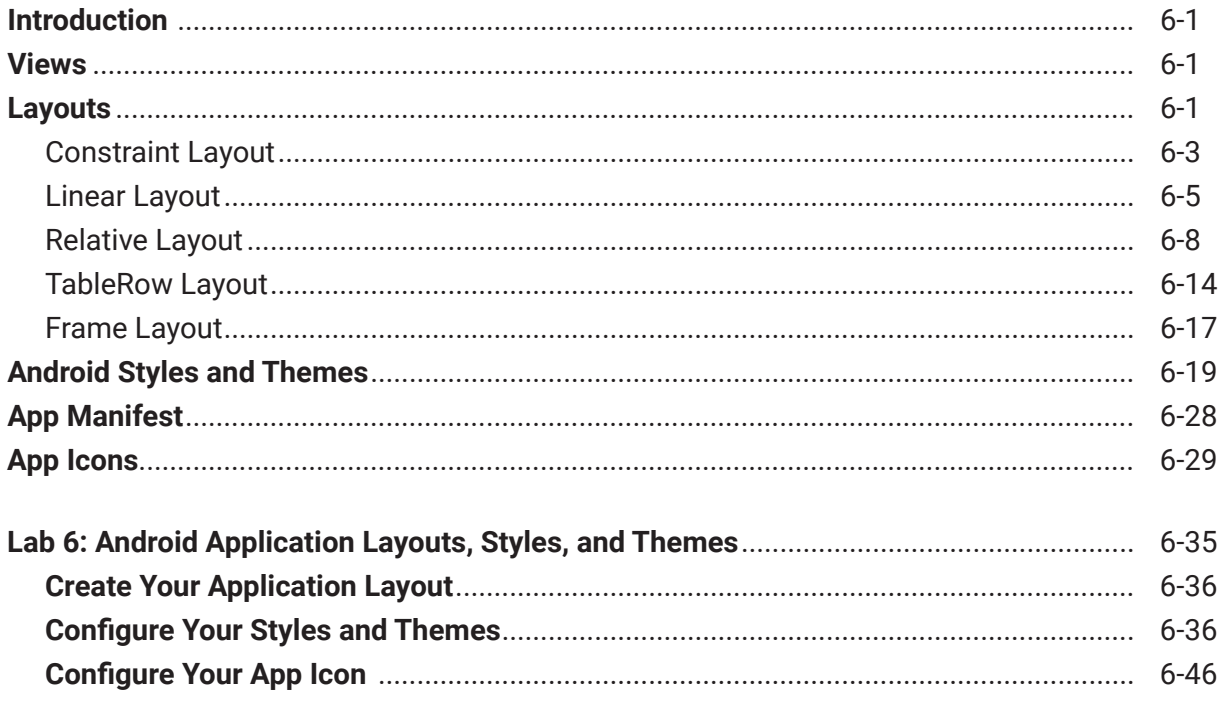

#### Lesson 7: Snackbar, Activities, Android Intent, Alert **Dialog and Android Notifications**

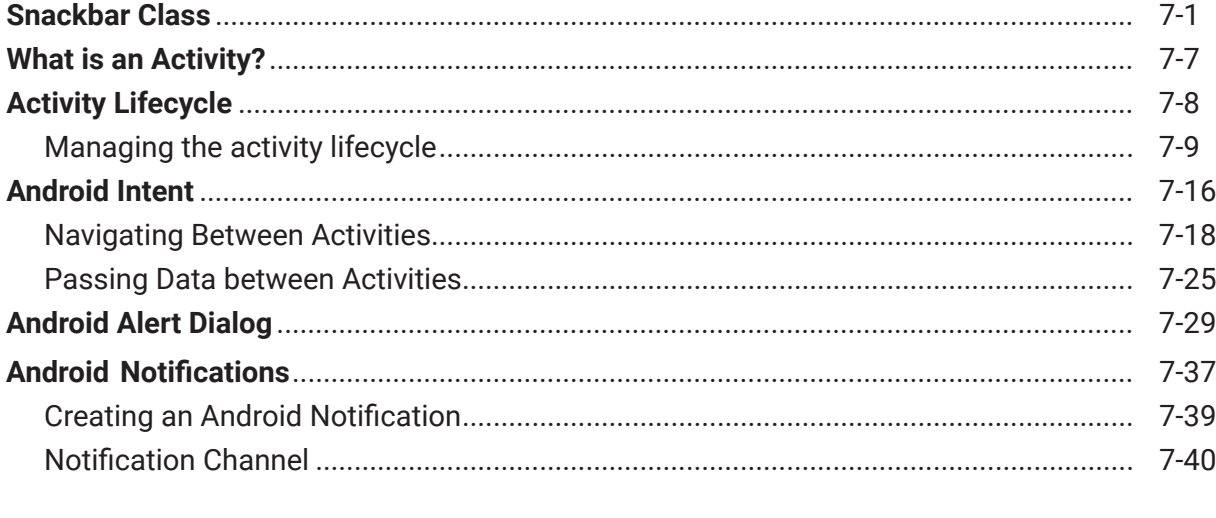

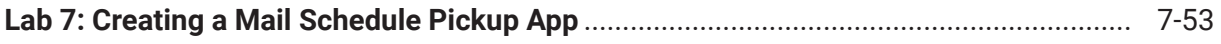

#### **Lesson 8: Android Widgets**

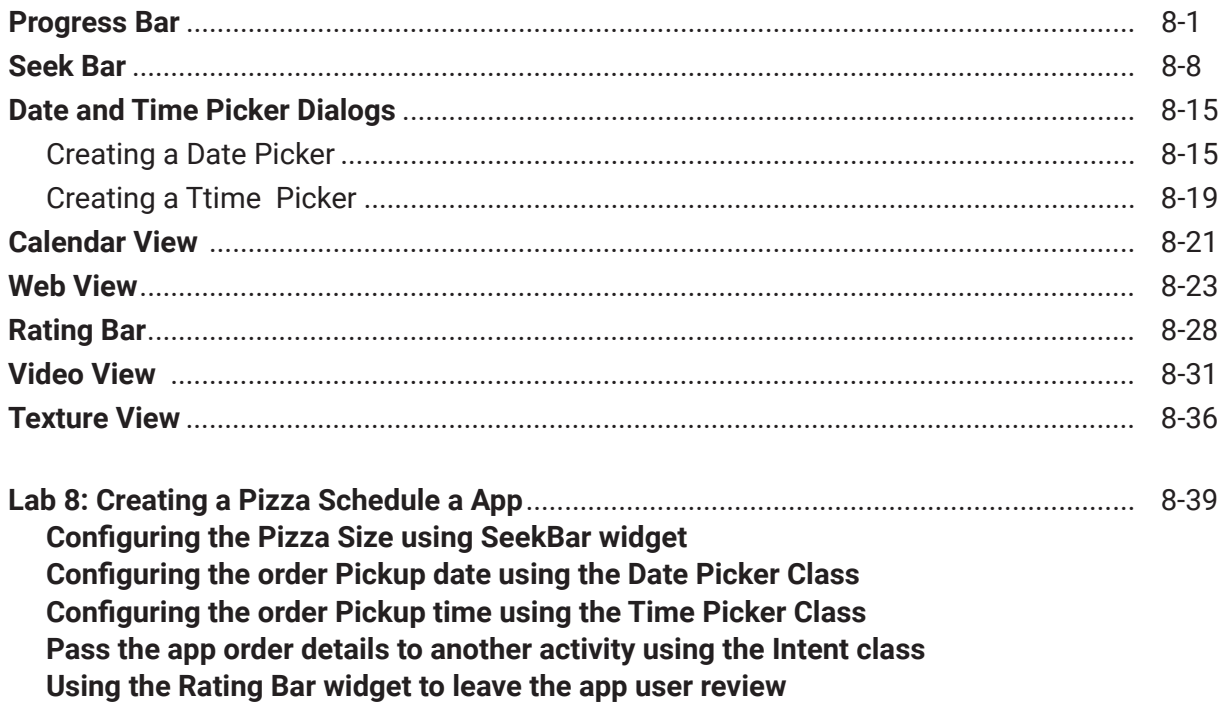

#### **Lesson 9: Android Navigation Components**

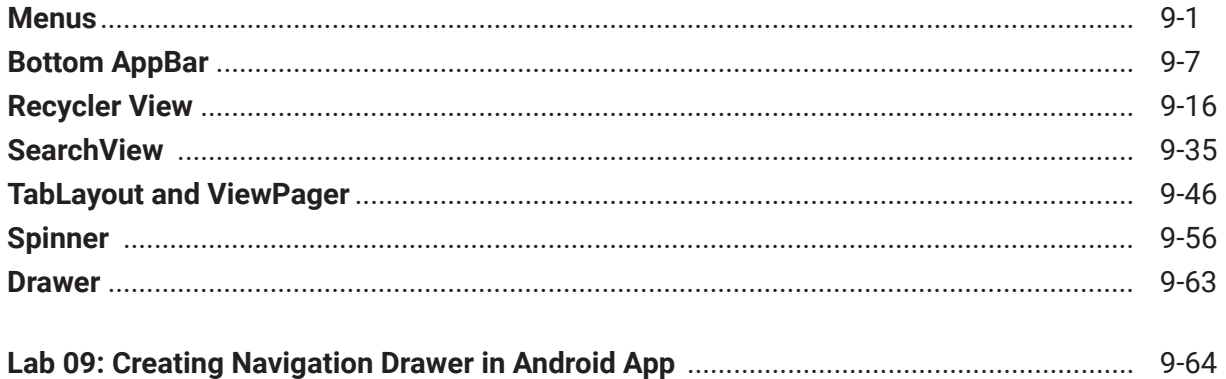

#### **Lesson 10: Firebase Authentication and Database**

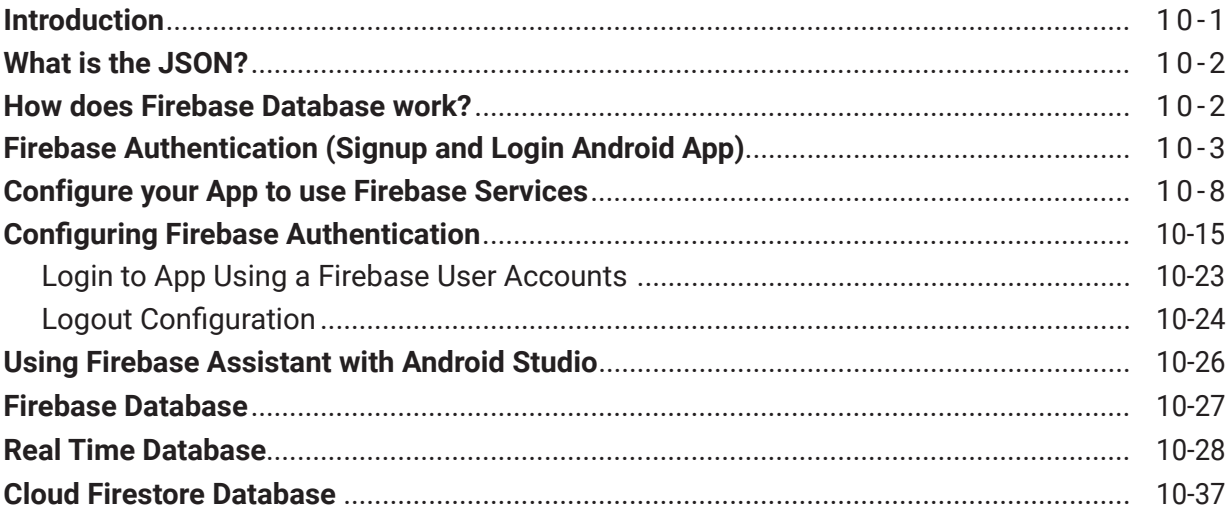

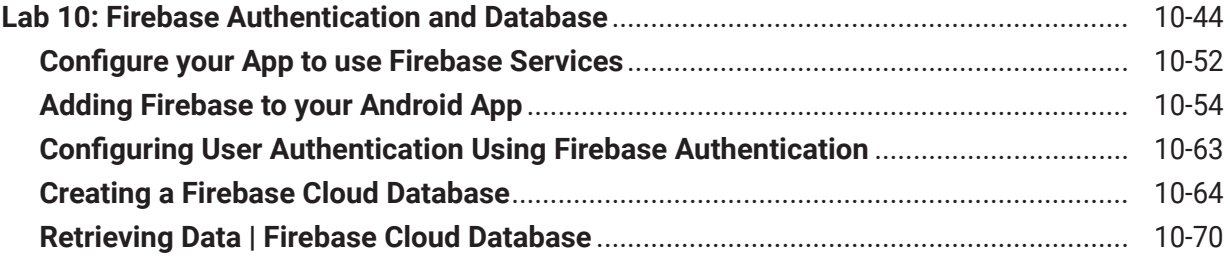

## **Lesson 11: Location-Aware Apps: Using GPS and Google Maps**

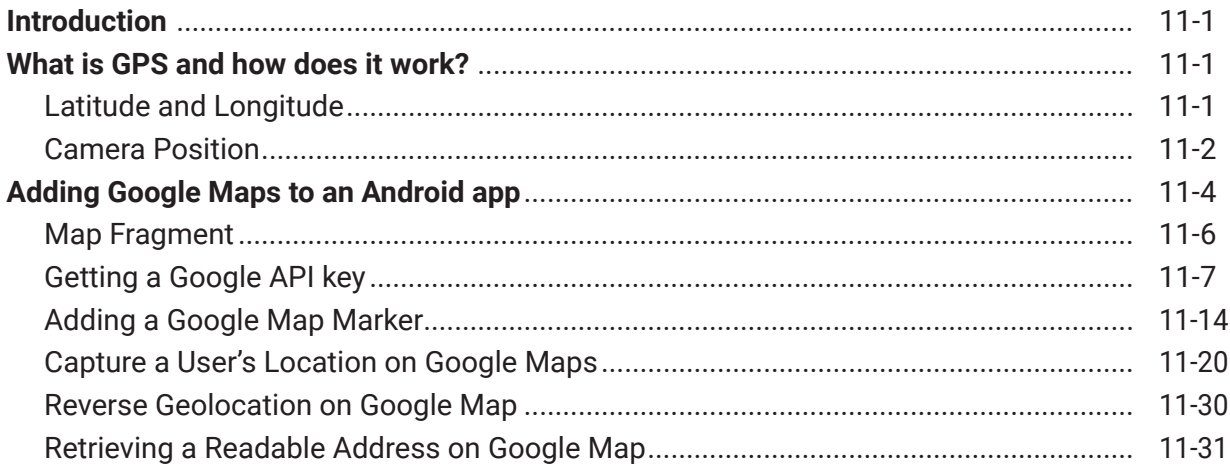

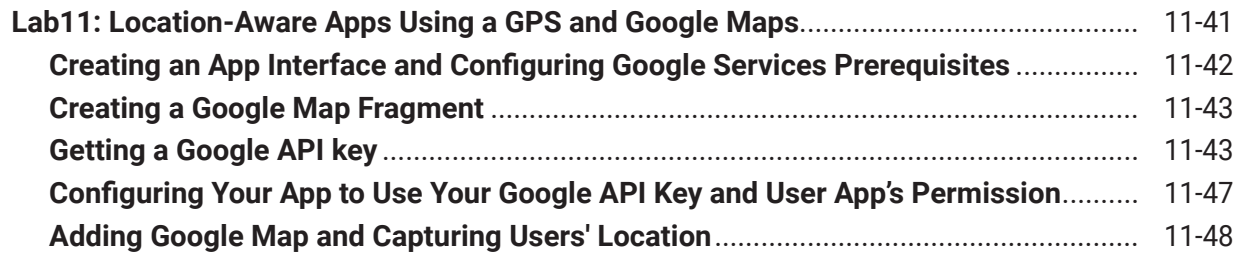

#### **Lesson 12: App Testing and Publishing**

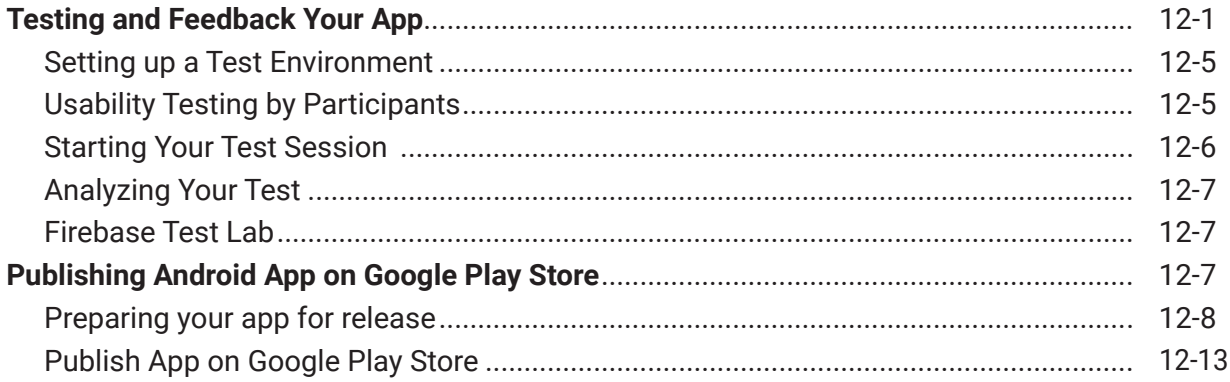